### <<Altium Designer Summ>>

<<Altium Designer Summer 09

- 13 ISBN 9787302274049
- 10 ISBN 7302274045

出版时间:2012-1

页数:283

PDF

http://www.tushu007.com

# <<Altium Designer Summ>>

AltiumDesigner Summer09 and AltiumDesignerSummer09

AltiumDesignerSummer09

### <<Altium Designer Summ>>

1 Altium Designer Summer 09 1.1 Altium Designer Summer  $O9$ 1.1.1 Altium Designer Summer  $O9$ 1.1.2 Altium Designer Summer  $\infty$ 1.1.3 Altium Designer Summer 09  $1.2$  Altium Designer Summer  $O9$ 1.2.1 Altium Designer Summer  $O(9)$  $1.22$  $1.23$  $1.3$  $1.31$  $1.32$ 1.33 1.34  $1.4$  $1.5$  Altium Designer Summer  $O9$ 1.6  $2<sub>2</sub>$  $2.1$  $22$  $221$ 2.22 23 231 232 233  $2.34$  $24$  $24.1$  $2.42$ 243 24.4 245 246 247  $25$ 26 26.1 26.2  $27$  $27.1$  $27.2$ 28 29 2.10

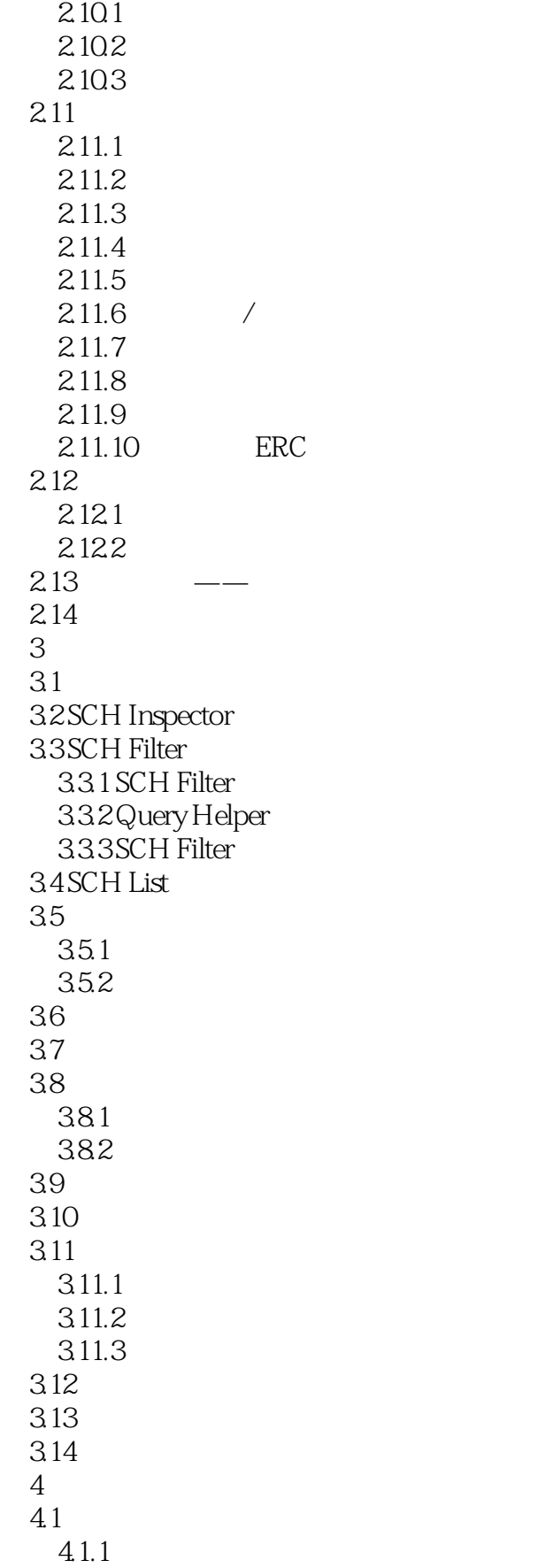

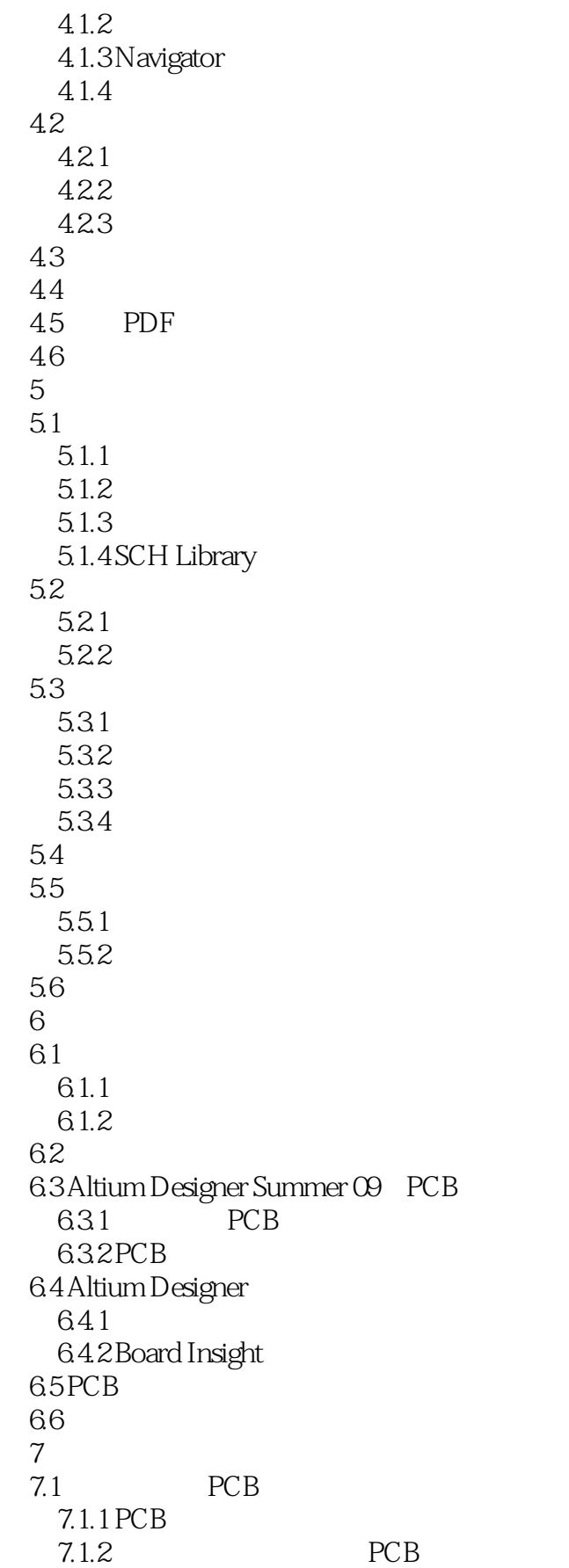

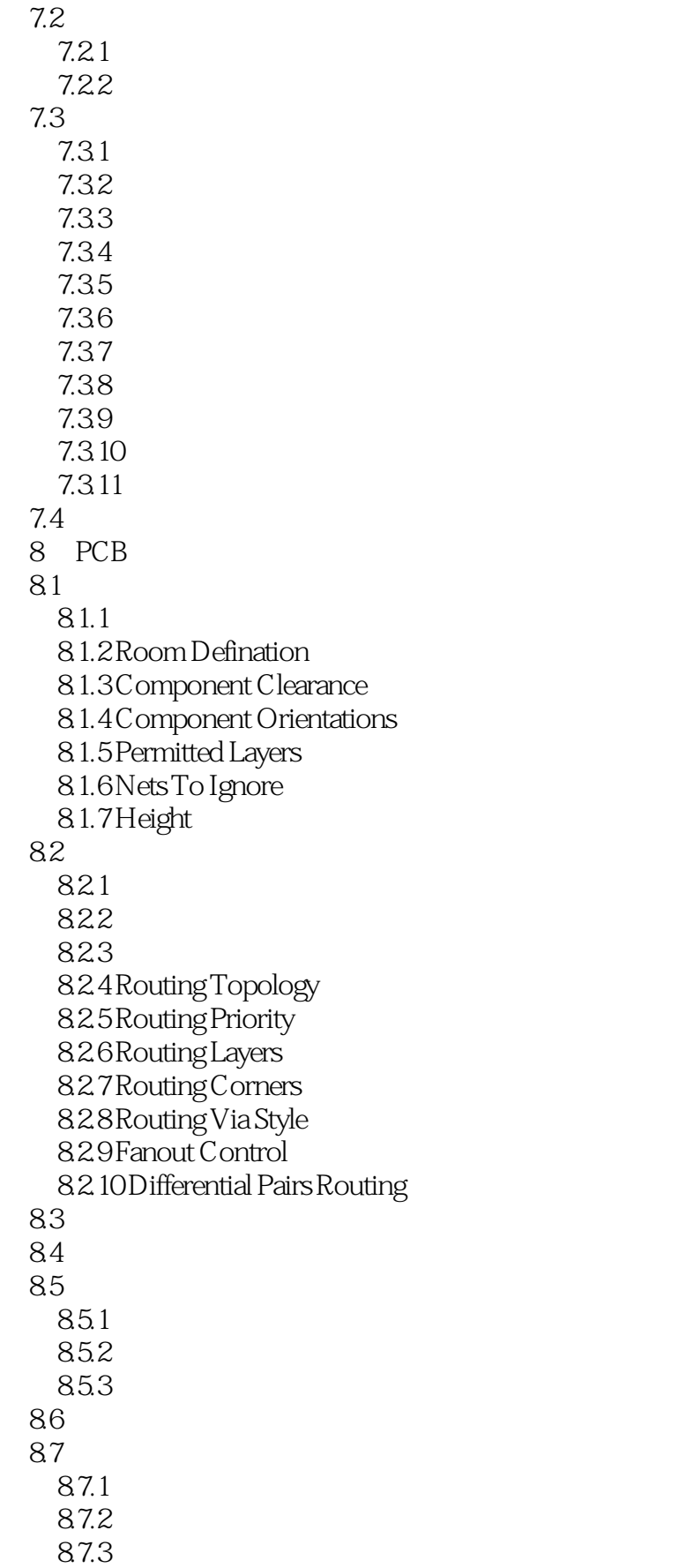

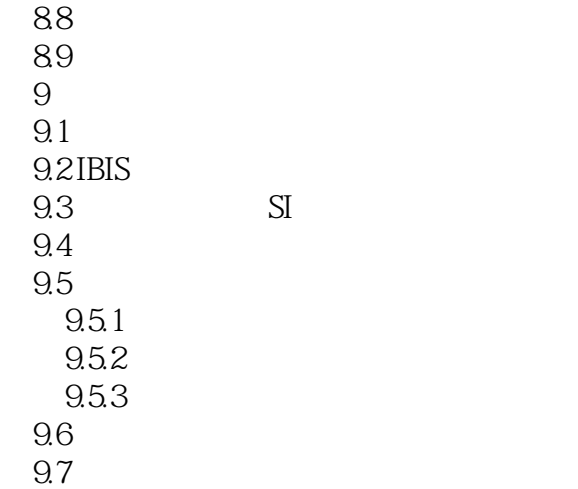

# <<Altium Designer Summ>>

 $1.$ 由于实际设计中,不同的PCB板,其设计要求是不同的,而针对不同的设计要求,需要调整的内容自

引脚之间的连线应尽量短是PCB板布线的一项重要原则,而自动布线由于算法的原因,导致布线后的

 $PCB$ 

# <<Altium Designer Summ>>

Altium Designer Summer 09

# <<Altium Designer Summ>>

本站所提供下载的PDF图书仅提供预览和简介,请支持正版图书。

更多资源请访问:http://www.tushu007.com